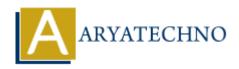

## How to create website or blog using WordPress

**Topics**: Wordpress

Written on December 03, 2020

WordPress is a free and open-source content management system written in PHP and paired with a MySQL or MariaDB database.

WordPress is web publishing software you can use to create a beautiful website or blog. It just may be the easiest and most flexible blogging and website content management system (CMS) for beginners. The WordPress software itself is 100% free and open source. Open-source software is, by definition, publicly accessible. WordPress itself is available through what's called a General Public License (GPL). WordPress is easy for beginners, yet powerful for developers: As discussed earlier, WordPress is a very easy platform to get started with. It's very easy to set up and run. Most web hosts come with what are called one-click auto-installers WordPress' market share is 38% of all websites.

According to us, WordPress powers 38% of all the websites on the Internet, including those without a content management system (CMS) or with a custom-coded CMS. Or to put it another way, WordPress powers over one-third of the web. If you want to create a blog, here's a simple step-by-step information

- 1.Sign up for web hosting
- 2. Choose a hosting plan.
- 3. Pick a domain name for your blog.
- 4. Complete your hosting registration.
- 5.Install WordPress.
- 6.Log in and write your first blog post.

Once you get your blog up and running, you'll probably want to start writing post and go to appearance/functionality as per as below.

- 1. Write your first blog post using the WordPress Editor
- 2. Change how your WordPress blog looks using a theme
- 3. Add functionality to your blog using tools called plugins

If you want to create theme, blog and wordpress website, please contact us at email: info.aryatechno@gmail.com

© Copyright **Aryatechno**. All Rights Reserved. Written tutorials and materials by <u>Aryatechno</u>